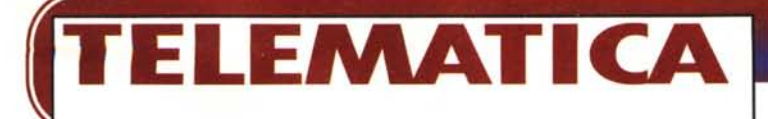

#### **a cura di Corrado Giusto:zz:i**

# **A SPASSO PER LA RETE**

**Mentre scrivo è arrivato il caldo, condizionatori accesi, cara signora, dove andremo a finire, l'effetto serra, insomma siamo di nuovo all'estate. Questa volta l'articolo del mese è un resoconto di una passeggiata sulla rete, a cercare l'Italia su Internet, per vedere se dawero siamo maturati rispetto a pochi mesi fa, quando non si trovava un granché che «valesse la pena». Insomma, per rimanere nel tema estivo, una nuotata nel mare della rete, a fare fototurismo, per portarvi un po' di idee di luoghi da visitare.**

#### **( di Sergio Pillon )**

Andrea Aparo, autore del Libro delle Reti, mi rimproverò una volta mentre parlavo di navigare su Internet, dicendomi che il concetto che meglio si adatta alla Rete è quello «subacqueo» perché sulla rete ci si muove su tre o più dimensioni ed il navigare rende poco quest'effetto.

Vero: ho fatto un po' di immersioni in questi giorni e la sensazione è stata proprio quella!

Innanzi tutto un consiglio a tutti gli internauti: per fare turismo sulla rete ormai i weekend sono i giorni ideali. Questo è un cambiamento cui abbiamo assistito negli ultimi mesi; prima le serate e soprattutto il sabato e la domenica la BBS preferita od i provider non avevano una linea libera e quando ci si collegava erano dolori! Adesso il traffico sta diventando sempre più legato al Business e nei giorni lavorativi le linee Europa-USA sono diventate strade di campagna, altro che highways.

La domenica con un modem 28.800 ed un buon provider si va costantemente tra i 3.0 ed i 3.7 Kilo caratteri per secondo (una linea a 64 Kb al massimo arriva a 7.3, 7.9) e quando si accede a documenti lunghi la compressione dati dei modem fa vedere anche impressionanti 6.5 KCPS!

Insomma, è ora di andare a vedere quei siti con grafica, realizzati per chi ha il palato «difficile». Vedrete anche dalle illustrazioni che ho usato diversi browser e diversi sistemi operativi, ma dì questo ne parleremo in un prossimo numero.

Il primo dei problemi è quello di non avere un elenco di risorse italiane completo del livello di Yahoo, ad esempio. Sì, certamente sul sito del CNR di milano troviamo l'ltalian Generai Subject Tree (IGST), ma le risorse censite sono pochine e certamente noi italiani non abbiamo un punto di riferimento per censire le risorse nazionali.

Il primo sito da visitare è quello della Lancia, **<http://www.lancia.com/v/i/> site,** dove ogni giorno la Lancia seleziona il sito del giorno, con particolare attenzione alle risorse italiane per esportare all'estero il «made in ltaly» (fig. 1).

# **Chissà se rientra nel canone?**

Un altro sito che merita una segnalazione è quello... della radio RAI, in particolare dei giornali radio **http:// [www.rai.it/grr/index.html.](http://www.rai.it/grr/index.html.)** Si è sempre detto che Internet è più interessante per la radio che per la televisione perché aggiunge un video che manca alla radio, ed in effetti i servizi giornalistici non se lo sono fatto dire due volte. Una bella pagina ma anche molte informazioni, fino ai notiziari (figg. 2 e 3) nella pagina dei telegiornali dove arriva Real Audio.

Insomma interessante per noi che non abbiamo mai il tempo di sentire i notiziari ma ancora più interessante dall'estero dove è possibile ricevere il file Real Audio dei giornale radio e poi sentirselo con gli amici.

Chissà, forse quest'anno avremo il GR1 anche al Polo Sud!

Insomma, vi dicevo dell'immagine; a cosa serve se non aggiunge alla radio

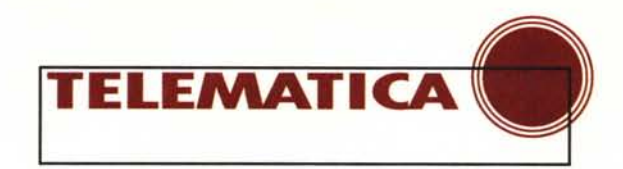

 $\overline{\mathbb{E}}$  N

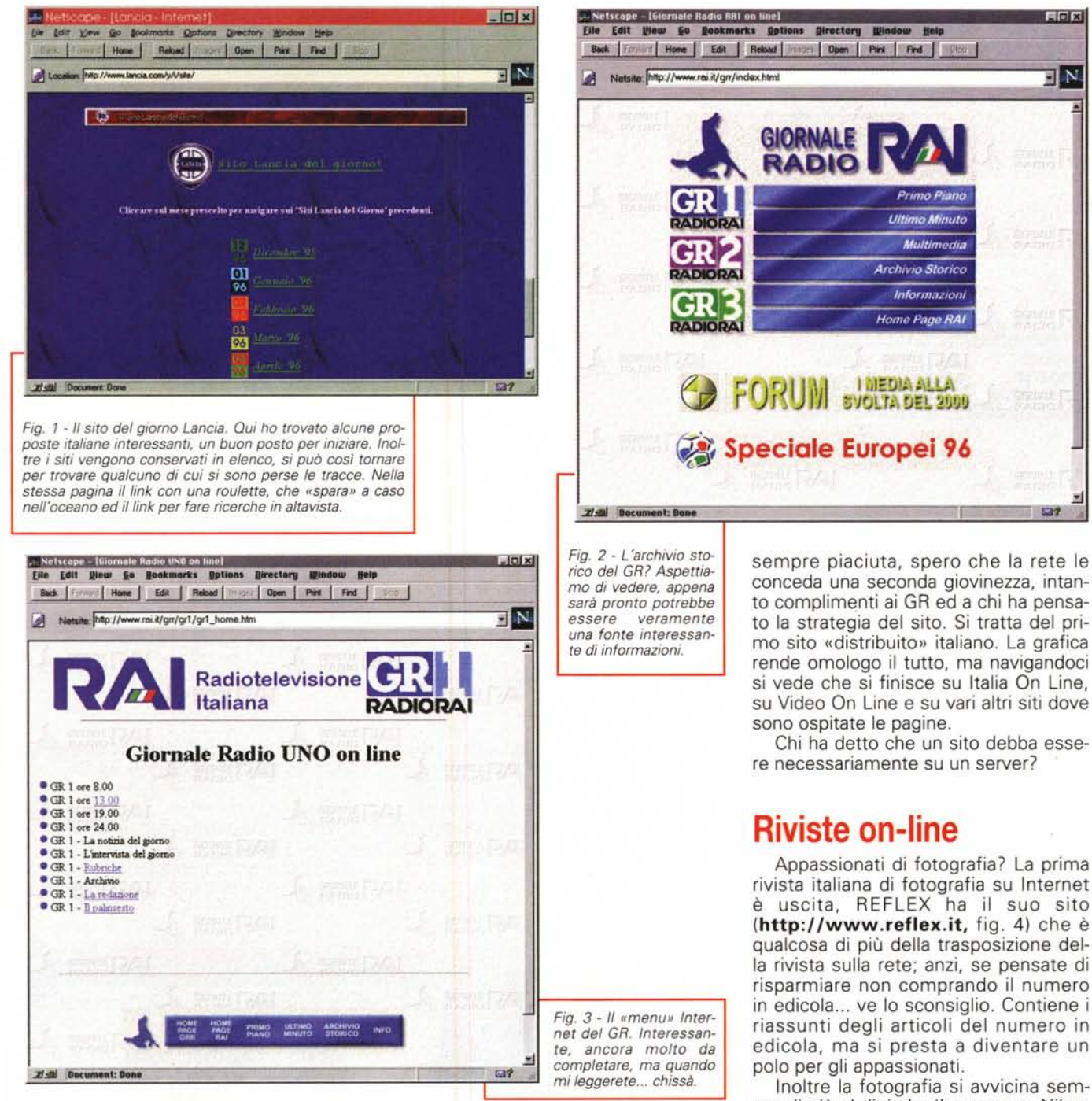

l'immagine? Ed ecco che la collaborazione tra Radio Rai e la TGS, testata giornalistica sportiva, mette a disposizione durante i Campionati Europei di Calcio le immagini ma anche i filmati dei gol, la radiocronaca in diretta, informazioni, servizi, calendario, partite. Non sono un grande calciofilo, mentre scrivo non so come andranno a finire, ma mettere lo sport sulla rete è una buona idea. lo ci metterei magari quelli che in genere non trovano lo spazio televisivo, il tennis tavolo, quegli eventi che non arrivano alla diretta ma che potrebbero essere seguiti sulla rete da centinaia e migliaia di appassionati.

Insomma io Internet la vedo più per le bocce che per il calcio e la radio mi è conceda una seconda giovinezza, intanto complimenti ai GR ed a chi ha pensato la strategia del sito. Si tratta del primo sito «distribuito» italiano. La grafica rende omologo il tutto, ma navigandoci si vede che si finisce su Italia On Line, su Video On Line e su vari altri siti dove

re necessariamente su un server?

Appassionati di fotografia? La prima rivista italiana di fotografia su Internet è uscita, REFLEX ha il suo sito (http://www.reflex.it, fig. 4) che è qualcosa di più della trasposizione della rivista sulla rete; anzi, se pensate di risparmiare non comprando il numero in edicola ... ve lo sconsiglio. Contiene i riassunti degli articoli del numero in edicola, ma si presta a diventare un

Inoltre la fotografia si avvicina sempre di più al digitale, l'amore per Nikon Canon e varie non esime dall'uso di Photoshop! La proposta è quella di una testata che trasferisca le proprie competenze sulla rete, così come hanno incominciato in molti, non solo specializzati in informatica ma debbo dire che nella mia navigazione italiana le attività giornalistiche sono quelle che fanno la parte del leone.

Ed ecco GOLEM, nuova testata on-li-

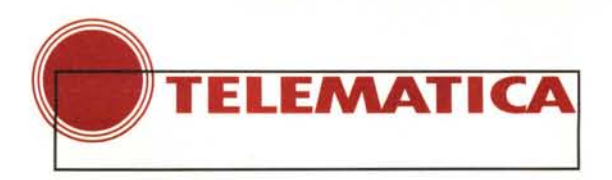

impaginatore è passa-

to da quelle parti, si

lascia leggere con interesse, firme im-

portanti, anche un pezzo di Umberto

teva mancare il sottomarino del capita-

no Nemo all'immersione nella rete? Im-

Http://www.netics.it/nautilus, po-

Eco sul primo numero.

lo approdare nella rete.

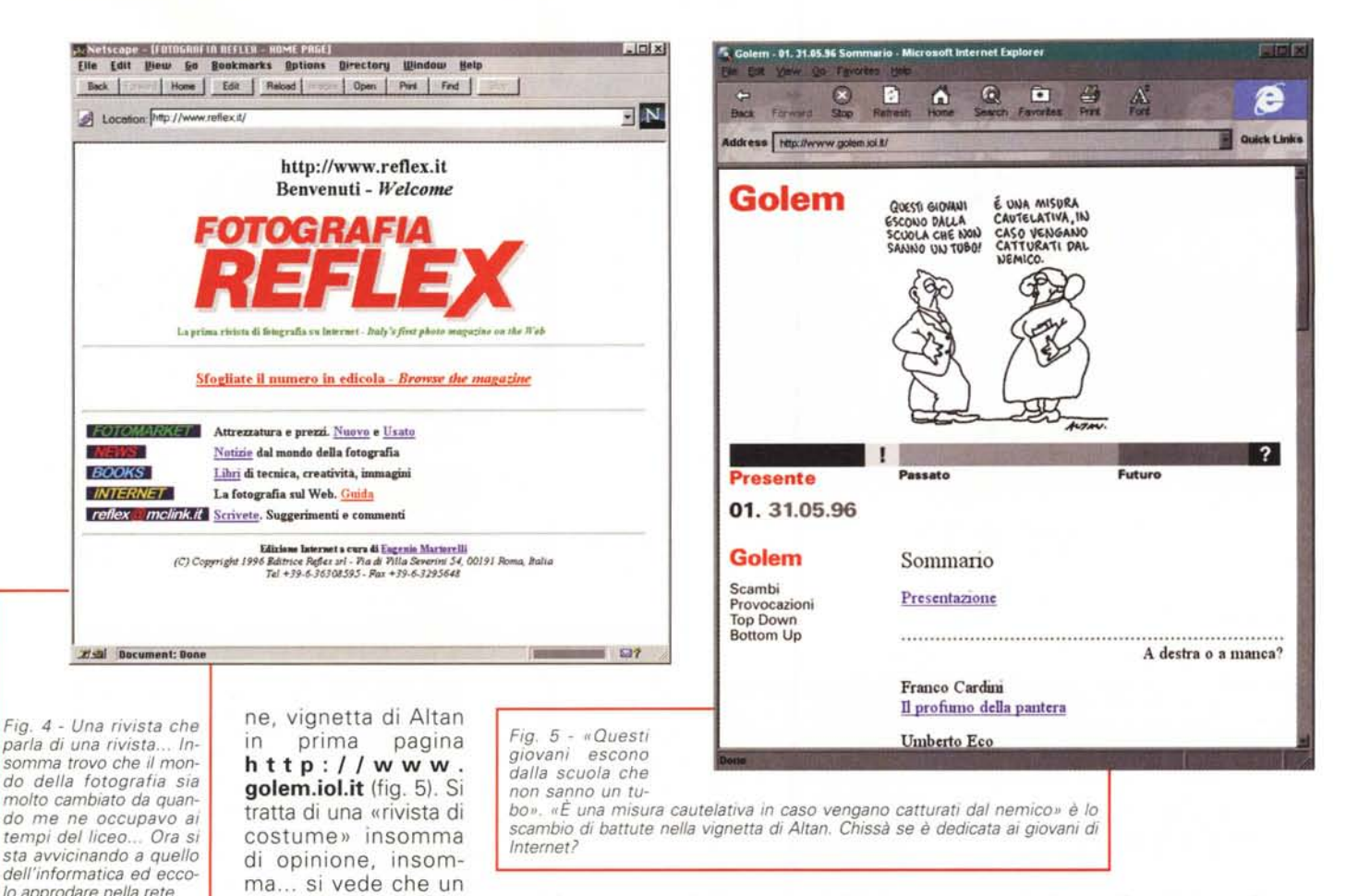

magini e cultura recita la testata della rivista. Bella, indubbiamente un esempio di come si sta evolvendo la grafica sulla rete, certamente da navigare da un collegamento veloce perché, per

Fig. 6 e Fig. 7 - Nautilus, per immergersi

nella retei

quanto ottimizzata (fig. 6), la grafica su Internet non va d'accordo con le connessioni lente. Anche qui la vignetta di attualità (fig. 7).

Trovo sia molto interessante la struttura della rivista. Infatti, come vedete bene dalle immagini, si tratta di un giornale che sembra... un foglio di

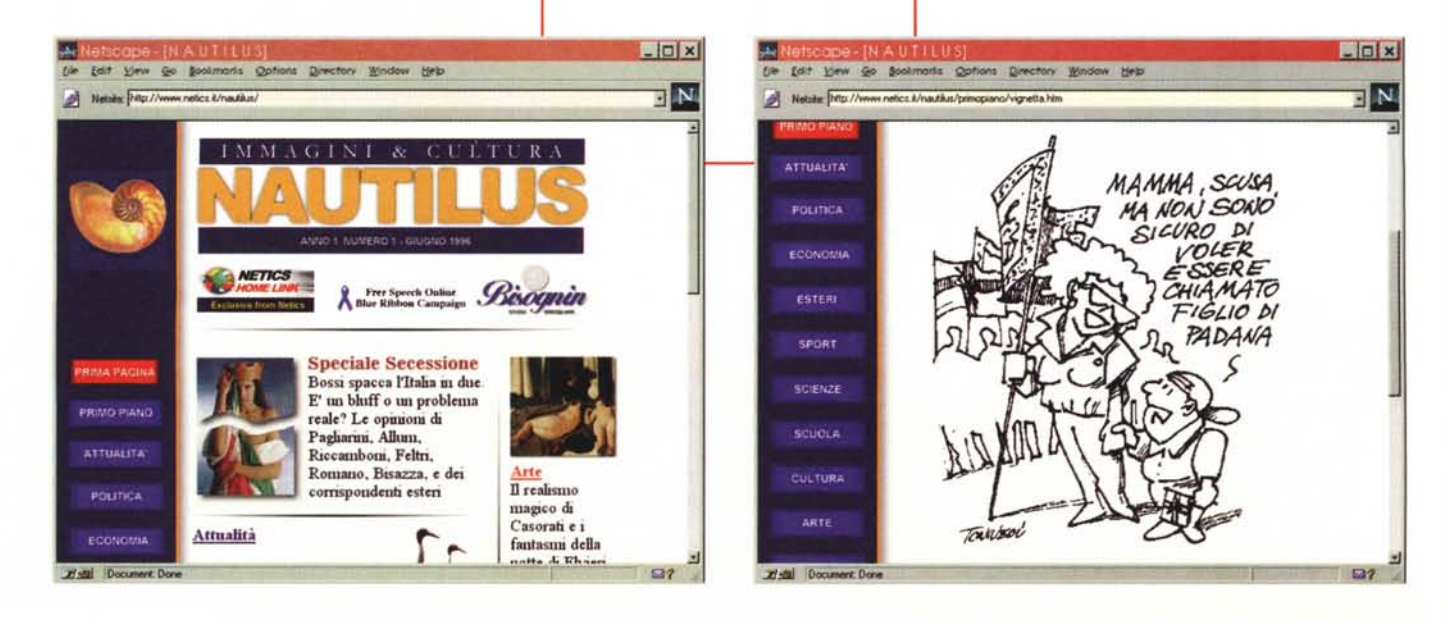

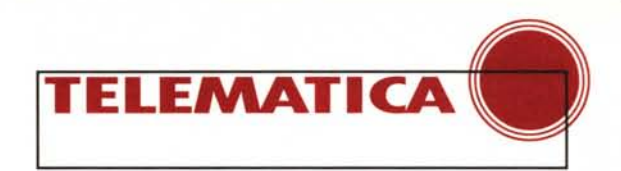

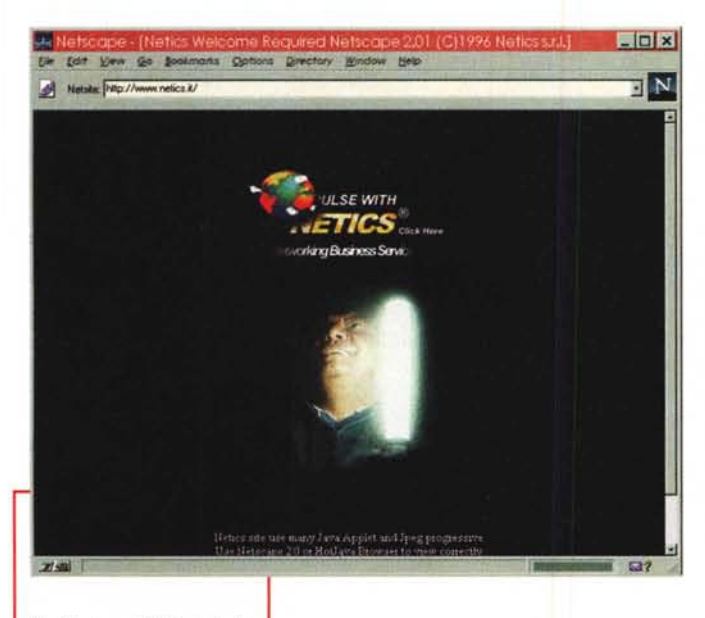

*Fig.* 8 - *La staticità della foto non rende giustizia all'applet. Musica* e suo*no...*

Excel. Infatti si legge dalla prima pagina, che contiene i richiami ai vari articoli interni, ma anche dalla colonna laterale, dove si arriva ai temi di politica, economia, esteri, attualità ..., dove vengono messi gli articoli in ordine per argomento.

Insomma si legge con un criterio «orizzontale», il giornale di oggi, e «verticale», quello che si è detto nel campo dell'economia negli ultimi mesi. Una buona idea, che cambia il concetto stesso di giornale che diventa uno strumento di informazioni ma anche una banca dati di informazioni. Se non lo sapevate nelle redazioni dei settimanali e dei quotidiani questo lavoro, preziosissimo, di catalogare le notizie per argomento, costituiva la base su cui il giornalista trovava gli elementi per gli articoli. Bastava dire all'archivista «cosa abbiamo sulla Ferrari?» ed ecco che una cartellina di ritagli di articoli appariva, utilissima, sulla scrivania.

L'evoluzione dei giornali on line porterà proprio a questo, anzi, chi volesse un'idea di business... catalogate le risorse giornalistiche italiane ed estere, realizzate un'interfaccia ad un motore di ricerca come altavista od excite che permetta le ricerche sui siti dei giornali on-line ... e vendete il servizio offrendo i pacchetti di dati via posta elettronica, magari aggiungendo il riferimento all'agenzia fotografica che vende le foto on-line.

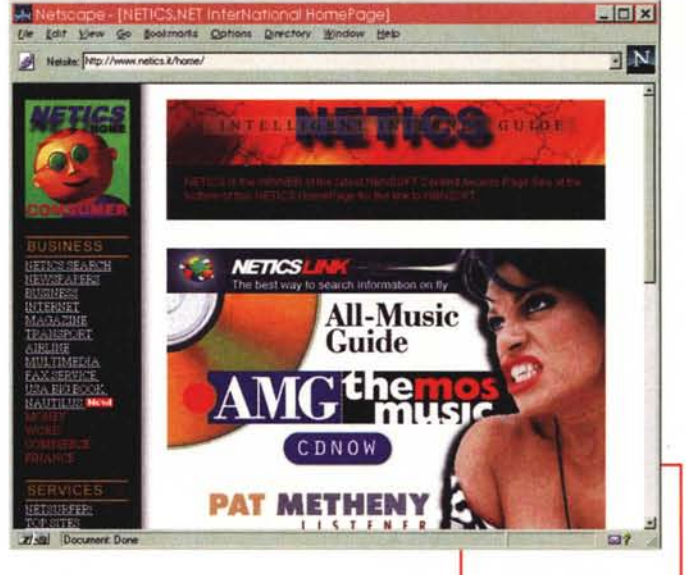

 $=$  $\boxed{0}$  x

*Fig.* 9 - *Una pagina complessa piena di link. alcuni evidenti altri da esplorare.*

che serve? lo lo definirei una rivista sulla rete, una specie di «Wired» (se non lo avete mai acquistato cercatelo in un'edicola internazionale, la più bella rivista sulla Rete), che nell'ultimo numero met-

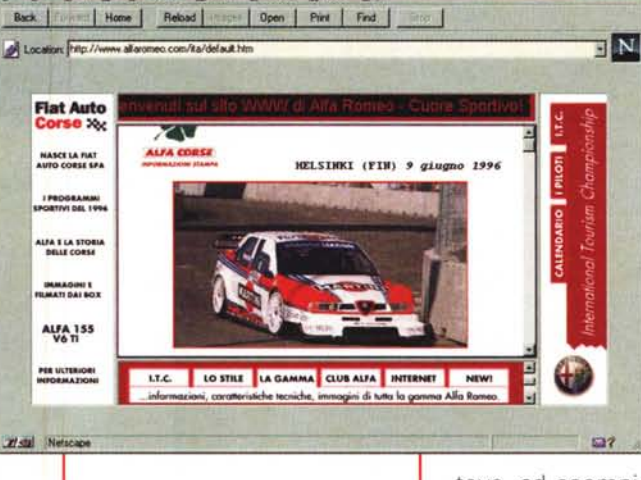

*Fig.* IO - *La corsa* è *finita* 12 *ore fa* e *le foto sono in linea. assieme ai risultati ed ai commenti. Quasi in tempo reale ...*

w Go Bookmarks Ophons Directory Window He's

**Back** 

# **Sulla rete sono anche un po' matti ...**

Ma spesso più lo sono e più ci si diverte! http://www.netics.it indirizzo italianissimo, rivolto all'estero e quindi in inglese.

Networking Business Service dice l'applet Java che pulsa sotto gli occhi esterrefatti del misterioso personaggio raffigurato nella home page (fig. 8). In realtà ci si trovano link a tutto quello che volete, la via intelligente ad Internet (fig. 9), dice di essere, la grafica la fa da padrona, bello, pieno di immagini, ma a teva, ad esempio, una pagina a specchio, nella quale leggere il messaggio pubblicitario che era stampato al contrario nella pagina precedente. Divertente, bello da vedere, idee da prendere, certo viene dall'area vicentina, sotto c'è scritto Powered by Silicon Graphics... sento odore di famiglia Benetton, non lo sentite anche voi?

Per concludere questo panorama due novità automobilistiche: **http:/ [/www.alfaromeo.com](http:///www.alfaromeo.com)** per seguire il campionato ITC (fig. 10), il campionato delle macchine che assomigliano a quelle che troviamo tutti i giorni sulle strade ma in realtà sono una specie di Formula 1 con la carrozzeria. Per tutte le gare il fotografo ufficiale dell'Alfa Romeo invia le foto via Internet e vengono messe in rete man mano, praticamente in diretta. Alcuni comandi Javascript

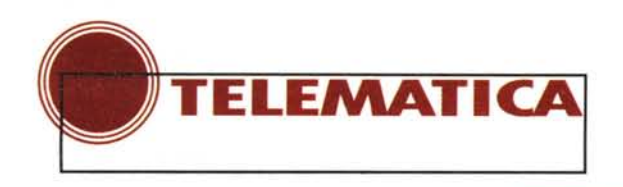

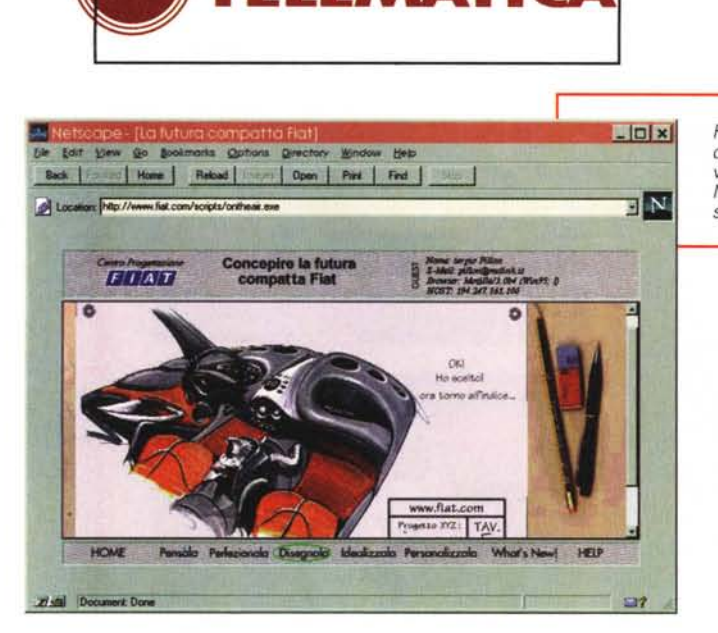

# La rete civica **romana**

a questo numero iniziamo a parlare delle reti civiche, o meglio, credo ci sia attualmente poco da parlare delle reti civiche in senso generale. In Italia attualmente ci sono circa 70 Comuni che hanno una presenza «ufficiale» sulla Rete (fig. 15) e il concetto di rete civica si adatterebbe, a seconde delle accezioni a meno di un decimo per volta. Conviene continuare nello stile della rubrica a fare una «prova su strada», senza passare dagli uffici stampa, parlando di cosa vede un signor Rossi qualunque che ci arriva. Sono romano, lo confesso, e collaboro alla rete civica, quindi il mio parere è probabilmente di parte in questo caso, ma penso di poter essere un buon commentatore del problema proprio perché visto «dal dentro».

La caratteristica principale della rete civica romana è l'aver coinvolto il mondo delle BBS amatoriali che distribuiscono i dibattiti di Roma On Line, che si trovano come conferenze in formato Fidonet sulla BBS e come newsgroup sul server del comune <http://www.comune.roma.it> (fig. 16). Ogni BBS ha anche uno spazio web dove pubblicizzarsi e farsi conoscere ed inoltre offre a tutti i propri utenti un indirizzo Internet di posta elettronica

nome.co[gnome@nomebbs.bbs.comune.roma.it.](mailto:nome@nomebbs.bbs.comune.roma.it.) Insomma la posta elettronica in Internet gratuita a tutti coloro che hanno anche un semplice 286 per collegarsi in modalità terminale ad una BBS.

Il menu iniziale è scarno e la ricerca delle informazioni non è sempre agevole, ma questo è anche un segno della quantità di informazioni che si possono trovare. «Si possono fare i certificati?».

No, e non mi risulta che si possano fare via Internet in nessun Comune italiano ma in una città come Roma c'è chi ha iscritto i figli alla scuola materna prendendo i moduli e le informazioni su Internet, chi ha risparmiato arrabbiature di ore scoprendo che c'è una pagina con gli orari di tutti gli uffici comunali (fig. 17) od una pagina dedicata ai servizi dove sono coinvolti la maggior parte dei dipartimenti comunali.

Inoltre ci sono spazi per tutti coloro che vogliono mettere a disposizione idee, dati, servizi.

*Fig.* Il -*Un bozzetto di stile degli interni che ho scelto navigando tra le varie possibilità. Non* mi *dispiacerebbe* se *fossero così ...*

permettono di vedere uno slideshow della gara, tutte le informazioni, le classifiche. Insomma un modo per scoprire uno sport motoristico affascinante, per appassionati che non lo trovano con facilità in televisione ma anche per scoprire un po' di «trucchi» javascript che vi lascio cercare.

Chiedere ad Internet, un modo per avere informazioni, ma anche un modo per entrare in contatto con la gente di moltissimi paesi del mondo. Quest'idea ha fatto nascere un sito, http:/ [/www.fiat.com/nuova](http:///www.fiat.com/nuova) dove la FIAT chiede suggerimenti per disegnare la nuova vettura compatta del 2000. Bozzetti di stile di interni, esterni, idee, quali sono le cose che vorresti e quali *non* vorresti nella nuova FIAT? (fig.11).

Un interessante esperimento, primo al mondo per una grande casa automobilistica, per disegnare una vettura che sia sempre più vicina alle esigenze della gente.

Ed allora qualcuno deve aver pensa-

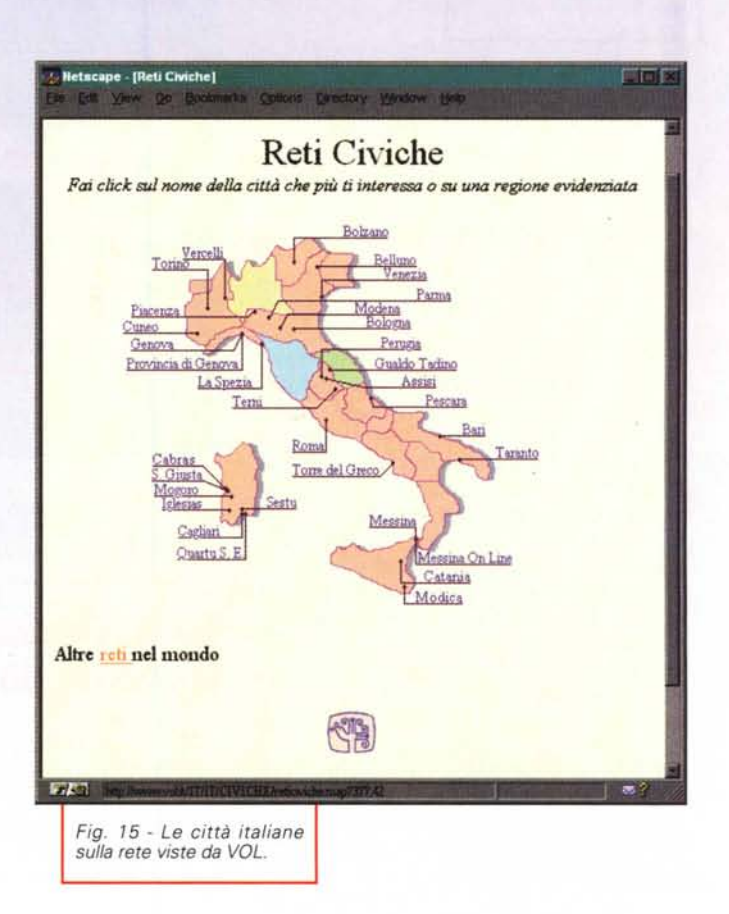

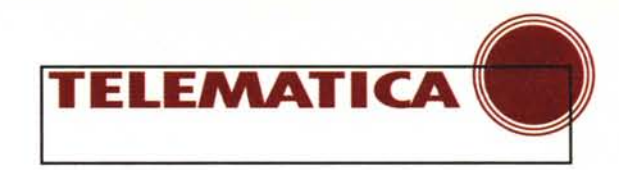

to: «Come la vogliono? Chiediamoglielo! Non sempre a chiedere si fa brutta figura...».

# **Un'occhiata all'estero**

Innanzi tutto vi consiglio un'immersione nel «parco» di IBM **http://www. ibm.park.org** (fig. 12). un panorama di quale potrebbe essere il futuro che ci aspetta, come parleremo, impareremo, la letteratura, l'arte, la filosofia del prossimo futuro, dei prossimi anni. IBM, e

lo si vede anche dalla pubblicità, è una delle aziende che maggiormente si «interfaccia» con la Rete, e soprattutto sembra avere una posizione tranquilla, senza cercare di inseguire l'onda ma aspettandola quando arriva.

Questo parco, se si eccettua una grande dimenticanza, come sarà la pubblica amministrazione, la società e la politica con queste nuove tecnologie, mi sembra ben fatto e merita una passeggiata. Sarebbe un peccato che ve ne svelassi i contenuti, andatelo a vedere, non credo che qualcuno cercherà di fregarvi con un'applet «maliziosa» o cercherà di sapere il vostro e-

mai!.

A questo proposito si è fatto un gran parlare in

questi giorni sia su Fidonet nella conferenza sulle reti (coms\_reti) che su Internet della sicurezza di Java. Ecco che sono andato subito a vedere cosa si poteva trovare sul sito della hpp publishing (http://www.hpp.com) dove si trovano alcuni articoli interessanti che mostrano come delle applet «cattive» possano fare cose al minimo fastidiose sul nostro computer.

Ad esempio far emettere un fischio «ininterrompibile» all'altoparlante del PC od alla scheda sonora, catturare informazioni personali, creare problemi in cui le applet danno la figura dei fantasmi del film Casper, non possono picchiarti perché sono fantasmi ma rompono un bel po'.

Un articolo della OBC si intitolava «Una vedova nera mortale sulla ragna-

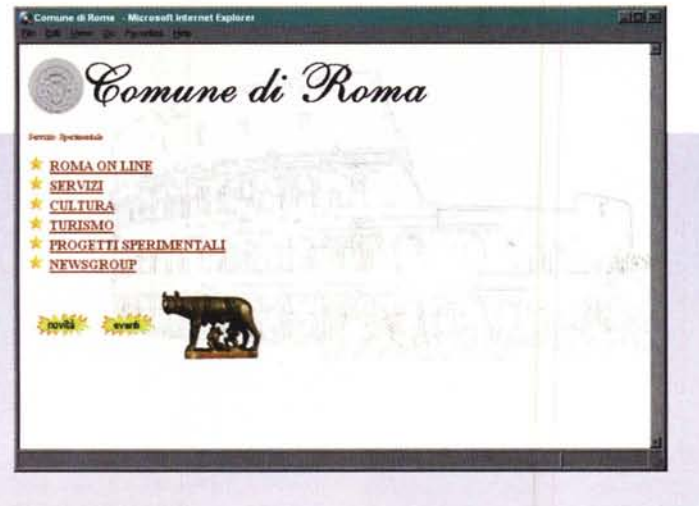

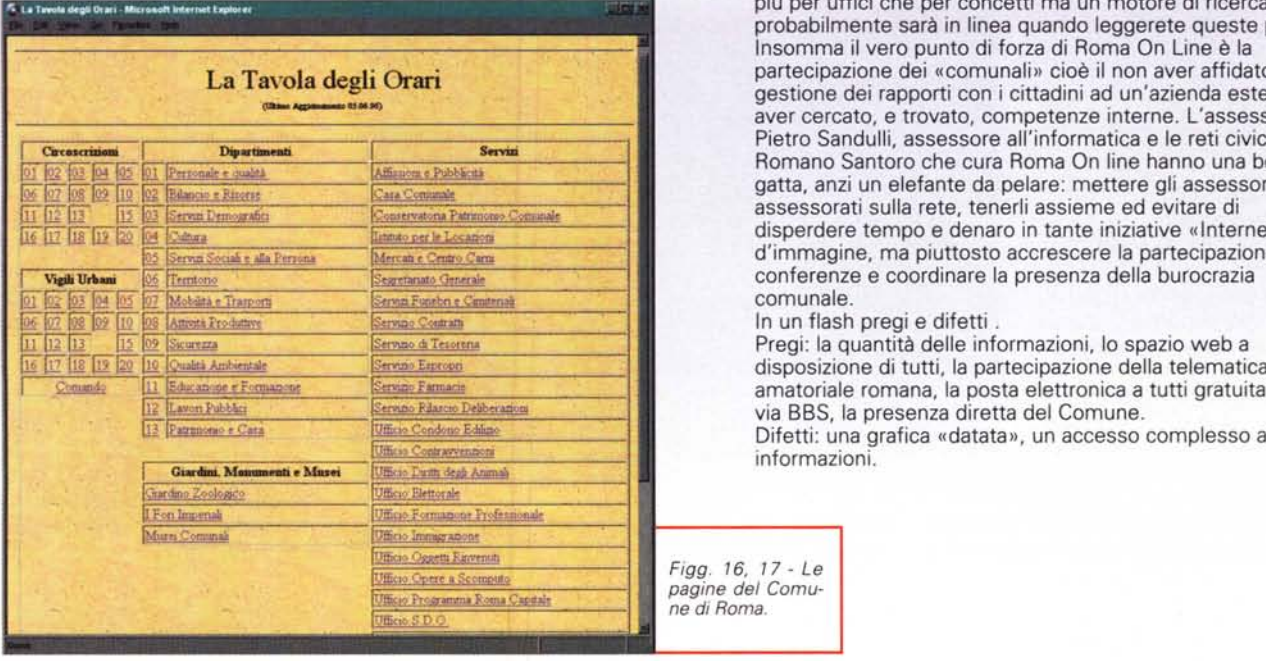

Ad esempio una BBS ha messo nel proprio spazio la raccolta dal 1970 di leggi e decreti della regione Lazio! Le scuole stanno iniziando a realizzare i propri web, gli assessorati diffondono le iniziative sulla rete, ma lo sapevate che Roma ha un «Ufficio la città a misura dei Bambini e delle Bambine»? E che questo ha uno spazio web dove dà le informazioni sulle iniziative cittadine per bambini e bambine?

Insomma debbo dire che la navigazione nella rete civica romana richiede ore e non sembra finire mai, le informazioni sono messe qui e lì, con un ordine «comunale» raggruppate più per uffici che per concetti ma un motore di ricerca probabilmente sarà in linea quando leggerete queste pagine. il vero punto di forza di Roma On Line è la il vero punto di forza di Roma On Line è la partecipazione dei «comunali» cioè il non aver affidato la gestione dei rapporti con i cittadini ad un'azienda esterna ma aver cercato, e trovato, competenze interne. L'assessore Pietro Sandulli, assessore all'informatica e le reti civiche e Romano Santoro che cura Roma On line hanno una bella gatta, anzi un elefante da pelare: mettere gli assessori e gli assessorati sulla rete, tenerli assieme ed evitare di disperdere tempo e denaro in tante iniziative «Internet» **IQTISE IN PROPERTY ART AND A PERSONAL DESCRIPTION AND A CONSTRUCT A CONSTRUCT A CONSTRUCT A CONSTRUCT A LIGHT A LIGHT A LIGHT A LIGHT A LIGHT A LIGHT A LIGHT A LIGHT A LIGHT A LIGHT A LIGHT A LIGHT A LIGHT A LIGHT A LIGHT** conferenze e coordinare la presenza della burocrazia comunale.

In un flash pregi e difetti.

Pregi: la quantità delle informazioni, lo spazio web a amatoriale romana, la posta elettronica a tutti gratuitamente via BBS, la presenza diretta del Comune. na grafica "datata», un accesso complesso alle **[ilIPatlJnooo <sup>c</sup> Ca\$à lUfficlo Condono EdW,po** Difetti: u informazioni.

> *Figg.* 16, 17 - *Le*  $p$ agine del Comu*ne di Roma.*

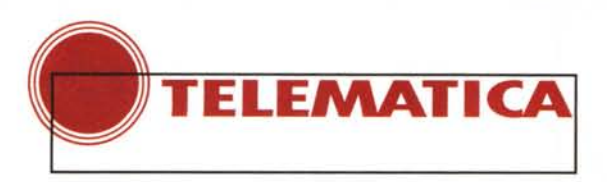

**fille (d) in the link rest fixers in Warning Fage)<br>[ile [dit Wew Go Bookmarks Options Directory Window Help** of Galaxie Directory Whitten Hea-**E**N  $\blacksquare$  N Location: http://www.hpp.com/assassinwarning.html 47 Location (http://www.km.park.org/ 49 In the 21st century, most of the world's knowledge and communications will travel over the public Net **Please Read All Instructions** ફ Carefully How will we teach, learn, talk and demonstrate? What about literature, philosophy and ery art? What will schools and libraines and universities be like? **And West Abright Code Seeing is Believing / Hostile Java Applet** The Small Planet Pavilion is about the future of learning in a networked world. We are most human when we connect. **Final Warning:** Join us in the IBM ik i Hil This example is provided without warranty, either expressed or implied. Home Page<br>Press, Inc. accepts no responsibility whatsoever for any adverse conditions or results **Enter the Small Planet Parilion Z/stal** Document: Done  $537$ **Ly [43]** Document Date ... *Fig.* 13 - *Debbo dire che ho pro*aggiungendo un commento *vato con un certo timore a cari*ironico «in barba alla pri-*Fig.* 12 - */I futuro* è *da semcare f'applet assassina. E* se *pre stato un esercizio per* vacy». Gli argomenti di cui si *stanotte* mi *colpirà nel sonno? letterati, filosofi ed ora* il *fu*tratta sono molto interes*turo ha Internet con cui fa*santi e soprattutto trattati in re i*conti ...* modo divertente. Un esempio per tutti: vi ~ Netscope - (DlglCnme, Inc.] • **IlllIiIEJ** indica un link ad un sito per *Ule Edit Yiew Go bookmarks Qptions Directory Window Help* Boct.IF..-d! H•••• I A\_I I 0"'" I PIrI I rnd ! <sup>~</sup> scambio di messaggi e file *Fig.* 14 - *Le possibilità* superporno (fig.14). Poi vi  $\overline{\mathbf{B}}$  N. C Location: Trilp //www.digicrime.com *offerte sono tante* e chiede di scegliervi un nome *preoccupanti, ma vanno* are pleased to offer the following products and services to o *esplorate per capire meglio cosa significa sicu*in modo da poter accedere met Shopliffing Network ## *rezza.* · New products E New products. Escrewed far decument thredder and Affinity credit card program.  $\pmb{\mathcal{K}}\pmb{\mathcal{G}}$  stolen computational services at wholetale prices.  $\mathbb{R}\mathbb{A}(\mathbb{R})$ in futuro, poi... vi dice fessi! From computational structure (MCTE we bear to responsibility for the moderation and<br>in additional contribution service (MCTE we bear to responsibility for the moderation<br>is used in column service (MCTE we bear to responsi In genere si inserisce ed una password standard, tela: il suo nome è Java» e Free legal opmons on ITAE. poi altri al seguito. ad un eventuale «ladro»

Il tutto sul sito della hpp. Inoltre sul sito è presente «l'applet assassina» (fig. 13), un esempio di come si possa dare fastidio ad un concorrente.

Il bersaglio scelto è stato gamelan, uno dei siti «chiave» di Java. Caricando l'applet «assassina» che simpaticamente scrive in azzurro

«l'm a friendly applet» **(http://www. hpp.com/assassinwarning.htmll** e poi andando a vedere gamelan, netscape dà una serie di errori di protezione che costringono a resettare il computer nella maggior parte dei casi.

**27 stal** Document Done

Per concludere un sito dedicato alla

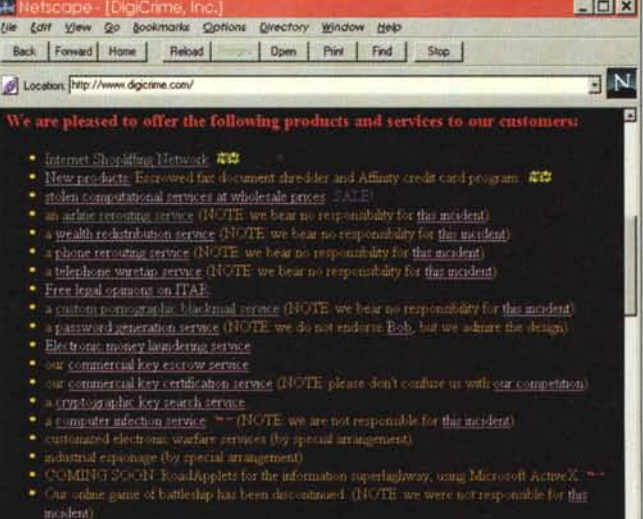

sicurezza, con un discreto humor **http:/ [/www.digicrime.com.](http:///www.digicrime.com.)** dichiara di essere dedicato al crimine informatico, in realtà tratta in modo divertente problemi di sicurezza.

AI collegamento vi saluta e vi dice benvenuto da... e la URL da cui venite,

ed una password, di inserirli

sempre uno user ID standard in questo modo avete fornito informatico il vostro numero IP, il sistema operativo che usate e molte altre informazioni, oltre ad uno username ed una password! Usate sempre password diverse od almeno abbiate vari livelli di sicurezza per le password, non date per accedere ad un qualsiasi cyberporno la password di root del sistema! A

proposito, ovviamente non c'è nessun superporno su quel sito... **FAS** 

 $\Box$ ?

Sergio Pillon è raggiungibile su MC-link all'indirizzo MC2434 o su Internet all'indirizzo pillon@mclink

#### **DEALER POINTS: ROMA**

**AC TEKNOUFFICIO** 

Via Fosdinovo, 6870 **BONCALDO ROBERTA** 

Via Cassia, 901q

**CEDICOMP** Via Ponzio Cominio,<br>112 / 114

LA CARAVELLA<br>Via Bradano, 24

TEKTRONIK<br>Via del Casaletto, 380

TIESSERVICE<br>Via Tor de Schiavi, 214

JUSINFORMATICA<br>Via R. Scott, 62

CIVITAVECCHIA (ROMA):

**SEI SISTEMI** Via G. Baccelli, 168h

**COLLEFERRO (ROMA):** 

COMPUTER CONTROL<br>SYSTEM<br>Via Marconi, 2

**FRASCATI (ROMA):** SELET<br>Via L. Manara, 11

**PAVONA (ROMA):** 

**DATA & MANAGEMENT** Via del Mare, 16

SUBIACO (ROMA):

TEMA UFFICIO<br>Piazza del Campo, 23

**VALMONTONE (ROMA):** 

**BIT FLASH**<br>Via G. Matteotti

POGGIO MIRTETO (ROMA):

ELETTRONICA SABINA<br>Via G. Matteotti, 15

**CASSINO (FROSINONE):** 

PROFESSIONAL SERVICE<br>Via G. di Biasio, 8

**FIUGGI (FROSINONE):** 

**COMPUTER LINE Piazza Batulle** 

LATINA:

**STUDIO MARKETING** Via dei Cappuccini

FONDI (LATINA):

**ALTOBELLI** Via Nazzaro Sauro, 25/27

**ISFRNIA** SERVICE 2000:

Via S. Spirito, 2 L'AQUILA:

WORD HOUSE<br>Via XX Settembre, 111/113

**NAPOLI:** 

N.V.A. COMPUTER<br>Via Roma, 89 93

**AVERSA (CASERTA):** 

ARCOBALENO<br>Via della Libertà, 47/49

S. BRANCATO<br>DI S. ARCANGELO (POTENZA):

2D INFORMATICA

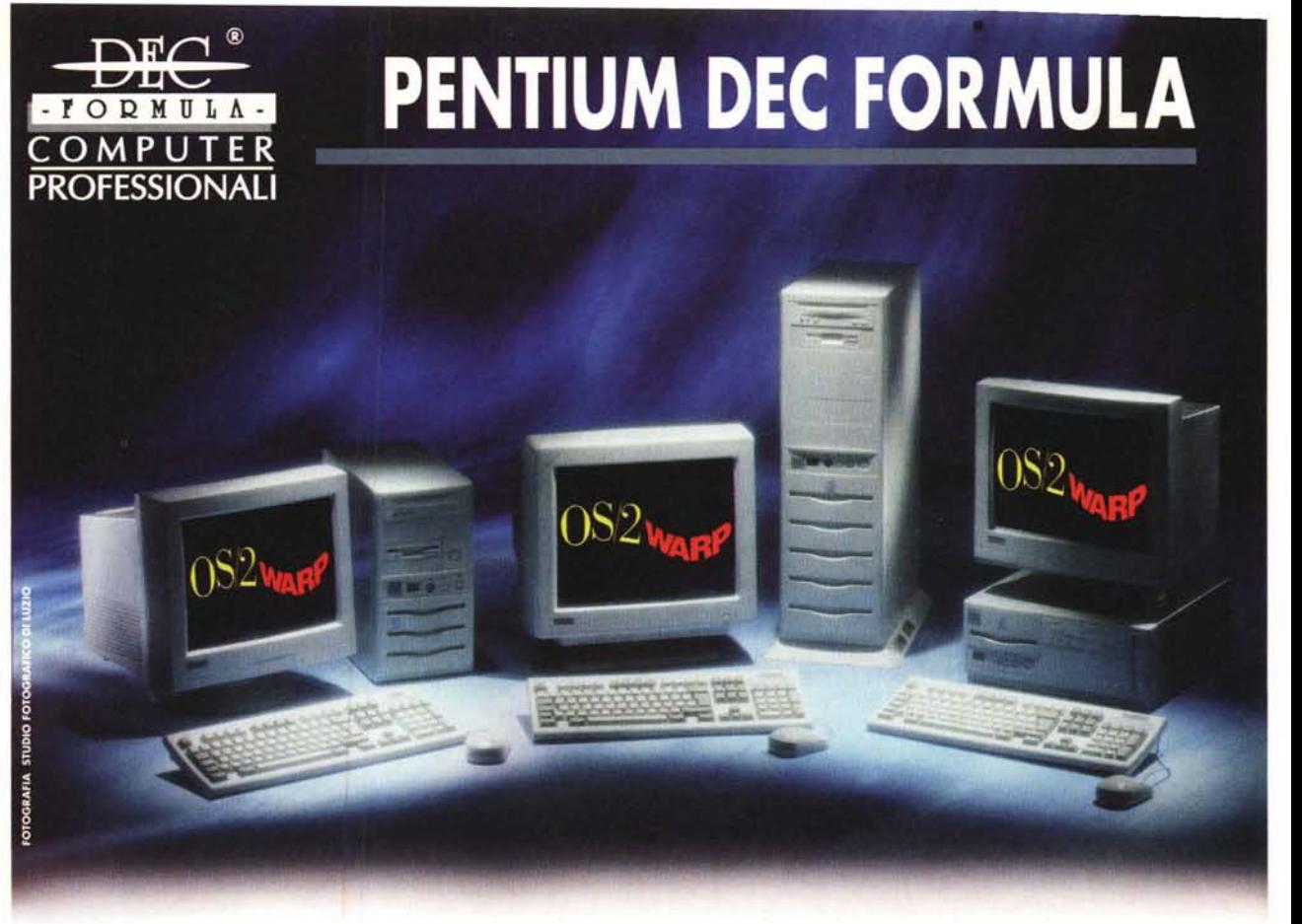

## **COMPUTER:**

**MB Pentium 256 K Cache CNTR HODFOD 2S1P EPPECP 8 MB RAM HDD 1.2 GB CD ROM 6X SCHEDA SONORA 16 BIT COPPIA CASSE AMPLIFICATE SCHEDA VIDEO PCI MPEG 1MB esp.2MB TASTIERA AVANZATA MOUSE+PAD CON PENTIUM 75L 1.439.000 CON PENTIUM 100L 1.599.000** 

## **EQUIPMENT SOFTWARE:**

0S/2 WARP + WINDOWS **Bonus Pack IBM WORKS IBM DOS 7.0 CLASSIC GAME (8 giochi)** 

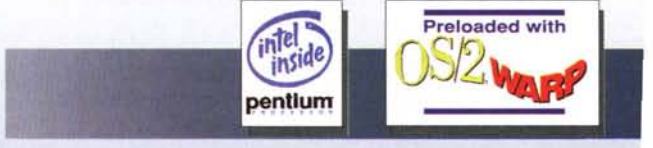

## **CON PENTIUM 133L 1.839.000 CON PENTIUM 150L 2.039.000**

#### **MONITOR DEC FORMULA**

15" SVGA 1280 x 1024 **NI 0.28 MPRII LR DIG.** L 555.000

17" SVGA 1280 x 1024 **NI 0.28 MPRII LR DIG.** L1.010.000

Tutti i prezzi elencati sono IVA esclusa.

**Get Point Sr** Computer Factory

**00038 VALMONTONE (ROMA) Via Aldo Moro Abis<br>Tel. 06. 9596433 - 550 10linee r.a.** Fax 06.9596776 - 9590330

14" SVGA 1024 x 768

**NI 0.28 MPRII LR** 

L420,000

**00152 ROMA Via Laura Mantegazza 59C<br>Tel. 06.58205207** Fax 06.5827211

**80146 NAPOLI Via Domenico Atripaldi 62** Tel. 081.5723049-090

Fax 081.5722331